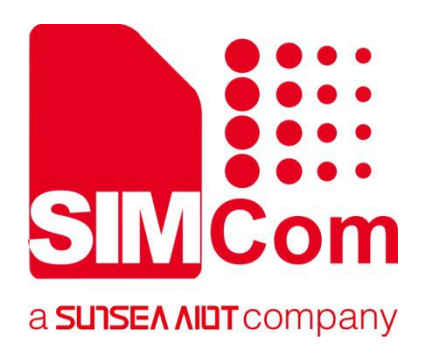

# **SIM7070\_SIM7080\_SIM7090 Series\_HTTP(S) \_Application Note**

**LPWA Module**

**SIMCom Wireless Solutions Limited**

Building B, SIM Technology Building, No.633, Jinzhong Road Changning District, Shanghai P.R. China Tel: 86-21-31575100 support@simcom.com www.simcom.com

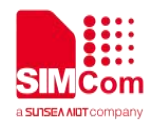

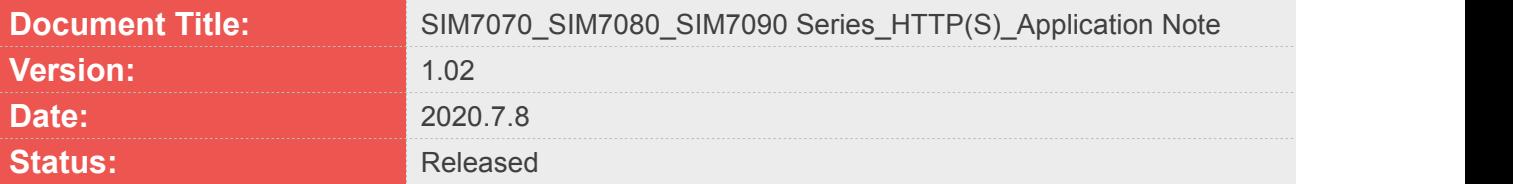

#### **GENERAL NOTES**

SIMCOM OFFERS THIS INFORMATION AS A SERVICE TO ITS CUSTOMERS. TO SUPPORT APPLICATION AND ENGINEERING EFFORTS THAT USE THE PRODUCTS DESIGNED BY SIMCOM. THE INFORMATION PROVIDED IS BASED UPON REQUIREMENTS SPECIFICALLY PROVIDED TO SIMCOM BY THE CUSTOMERS. SIMCOM HAS NOT UNDERTAKEN ANY INDEPENDENT SEARCH FOR ADDITIONAL RELEVANT INFORMATION, INCLUDING ANY INFORMATION THAT MAY BE IN THE CUSTOMER'S POSSESSION. FURTHERMORE, SYSTEM VALIDATION OF THIS PRODUCT DESIGNED BY SIMCOM WITHIN A LARGER ELECTRONIC SYSTEM REMAINS THE RESPONSIBILITY OF THE CUSTOMER OR THE CUSTOMER'S SYSTEM INTEGRATOR. ALL SPECIFICATIONS SUPPLIED HEREIN ARE SUBJECT TO CHANGE.

#### **COPYRIGHT**

THIS DOCUMENT CONTAINS PROPRIETARY TECHNICAL INFORMATION WHICH IS THE PROPERTY OF SIMCOM WIRELESS SOLUTIONS LIMITED COPYING, TO OTHERS AND USING THIS DOCUMENT, ARE FORBIDDEN WITHOUT EXPRESS AUTHORITY BY SIMCOM. OFFENDERS ARE LIABLE TO THE PAYMENT OF INDEMNIFICATIONS. ALL RIGHTS RESERVED BY SIMCOM IN THE PROPRIETARY TECHNICAL INFORMATION , INCLUDING BUT NOT LIMITED TO REGISTRATION GRANTING OF A PATENT , A UTILITY MODEL OR DESIGN. ALL SPECIFICATION SUPPLIED HEREIN ARE SUBJECT TO CHANGE WITHOUT NOTICE AT ANY TIME.

#### **SIMCom Wireless Solutions Limited**

Building B, SIM Technology Building, No.633 Jinzhong Road, Changning District, Shanghai P.R. China Tel: +86 21 31575100

Email: [simcom@simcom.com](mailto:simcom@simcom.com)

#### **For more information, please visit:**

<https://www.simcom.com/download/list-863-en.html>

**For technical support, or to report documentation errors, please visit:** https://www.simcom.com/ask/ or email to: [support@simcom.com](mailto:support@simcom.com)

*Copyright © 2020 SIMCom Wireless Solutions Limited All Rights Reserved.*

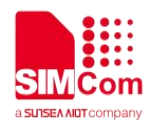

### <span id="page-2-0"></span>**About Document**

#### <span id="page-2-1"></span>**Version History**

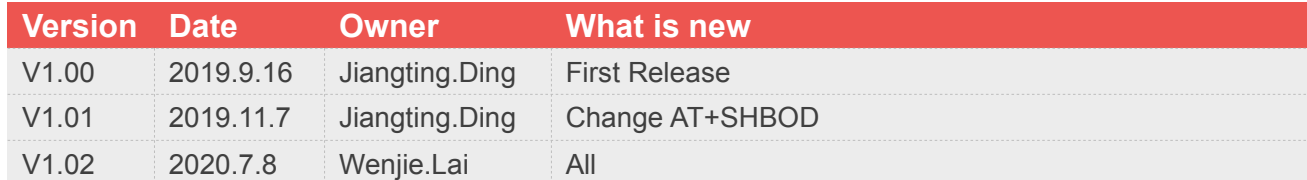

#### <span id="page-2-2"></span>**Scope**

#### **This document applies to the following products**

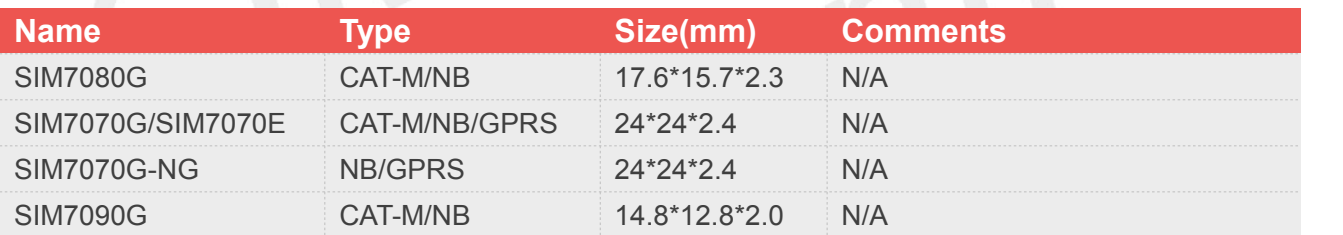

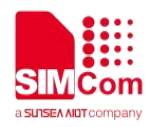

### <span id="page-3-0"></span>**Contents**

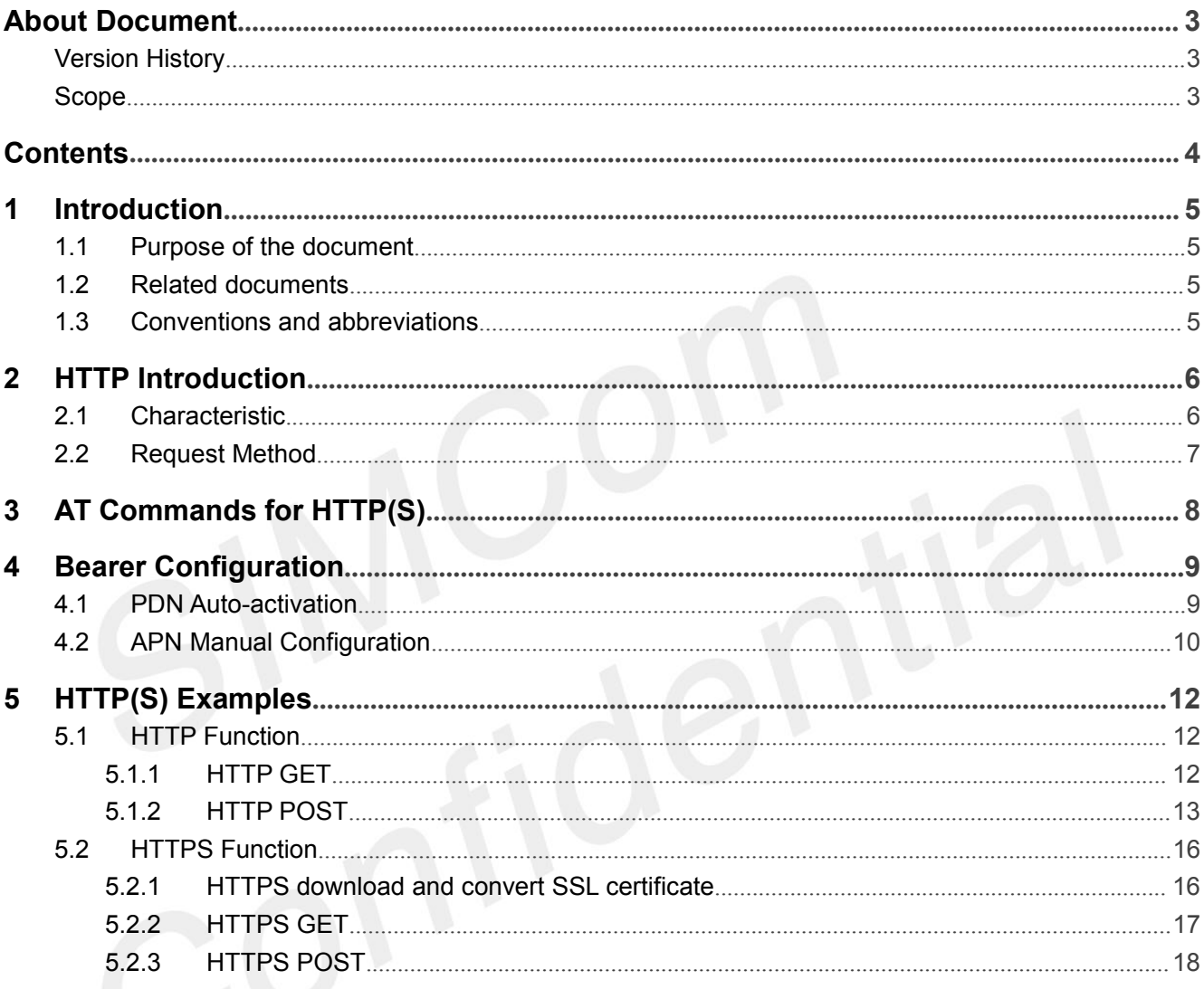

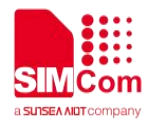

### <span id="page-4-0"></span>**1 Introduction**

#### <span id="page-4-1"></span>**1.1 Purpose of the document**

Based on module AT command manual, this document will introduce HTTP(S) application process.

Developers could understand and develop application quickly and efficiently based on this document.

#### <span id="page-4-2"></span>**1.2 Related documents**

[1] SIM7070\_SIM7080\_SIM7090 Series\_AT Command Manual [2] SIM7070\_SIM7080\_SIM7090 Series\_SSL\_Application Note [3] RFC2616

#### <span id="page-4-3"></span>**1.3 Conventions and abbreviations**

In this document, the GSM engines are referred to as following term:

- ME (Mobile Equipment);
- MS (Mobile Station);
- TA (Terminal Adapter);
- DCE (Data Communication Equipment) or facsimile DCE (FAX modem, FAX board);

In application, controlling device controls the GSM engine by sending AT Command via its serial interface. The controlling device at the other end of the serial line is referred to as following term:

- **TE** (Terminal Equipment);
- DTE (Data Terminal Equipment) or plainly "the application" which is running on an embedded system;

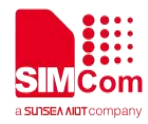

### <span id="page-5-0"></span>**2 HTTP Introduction**

HTTP (HyperText Transfer Protocol) is an application layer protocol. When you browse a web page, the browser and the web server will send and receive data on the Internet through the HTTP protocol. HTTP is a stateless protocol based on request and response patterns. That is what we usually call Request/Response.

#### <span id="page-5-1"></span>**2.1 Characteristic**

#### **Support client/server mode;**

#### **Simple and fast**

When a client requests a service from a server, it only needs to pass the request method and path. Because the HTTP protocol is simple, the program size of the HTTP server is small, and the communication speed is fast.

#### **Flexible**

HTTP allows the transfer of any type of data object. The type being transferred is marked by Content-Type.

#### **No connection**

No connection means limiting the processing of only one request per link. After the server processes the client's request and receives the customer's response, the server disconnects the link. This way, the transmission time can be saved.

#### **Stateless**

The HTTP protocol is a stateless protocol. Stateless means that the protocol has no memory for transaction processing. A lack of state means that if subsequent processing requires the previous information, it must be retransmitted, which may result in an increase in the amount of data transferred per connection. On the other hand, it responds faster when the server does not need previous information.

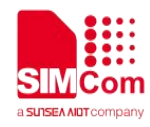

#### <span id="page-6-0"></span>**2.2 Request Method**

According to the HTTP standard, HTTP requests can use a variety of request methods.

HTTP 1.0 defines three request methods: the GET, POST, and HEAD methods.

HTTP1.1 adds six new request methods: OPTIONS, PUT, PATCH, DELETE, TRACE, and CONNECT methods.

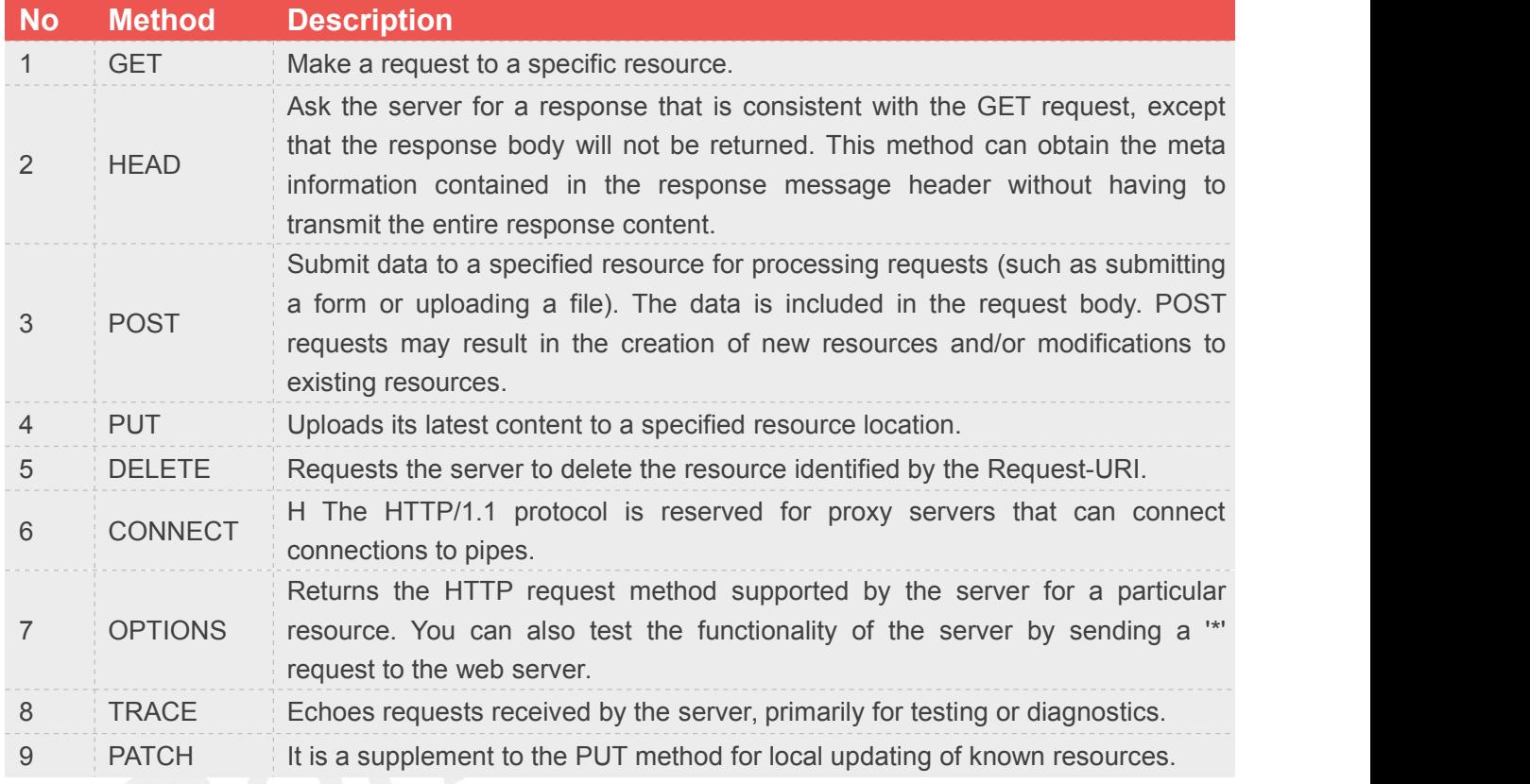

The SIM7070\_SIM7080\_SIM7090 Series supports several methods: GET, POST, PUT, PATCH and HEAD.

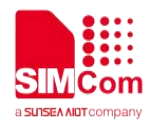

 $\sim 100$ 

### <span id="page-7-0"></span>**3 AT Commands for HTTP(S)**

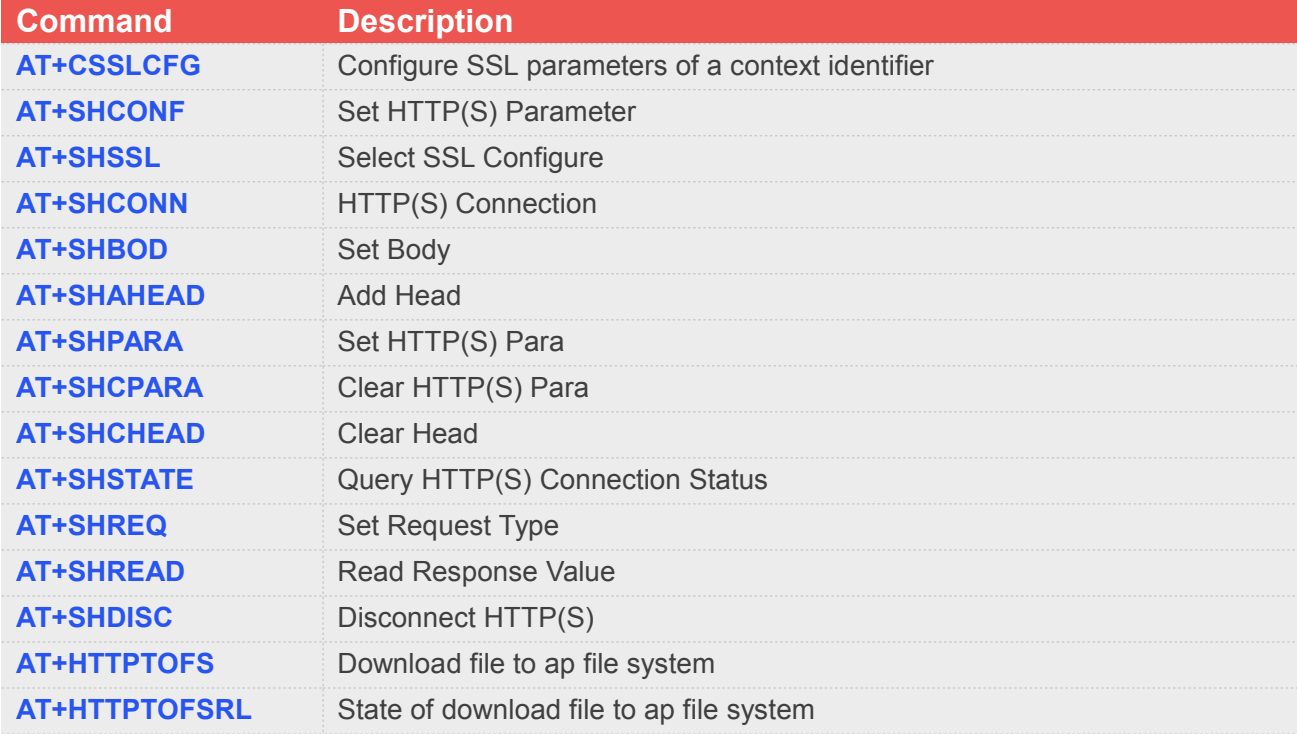

For detail information, please refer to "SIM7070\_SIM7080\_SIM7090 Series\_AT Command Manual".

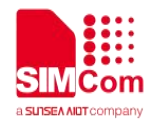

### <span id="page-8-0"></span>**4 Bearer Configuration**

Usually module will register PS service automatically.

#### <span id="page-8-1"></span>**4.1 PDN Auto-activation**

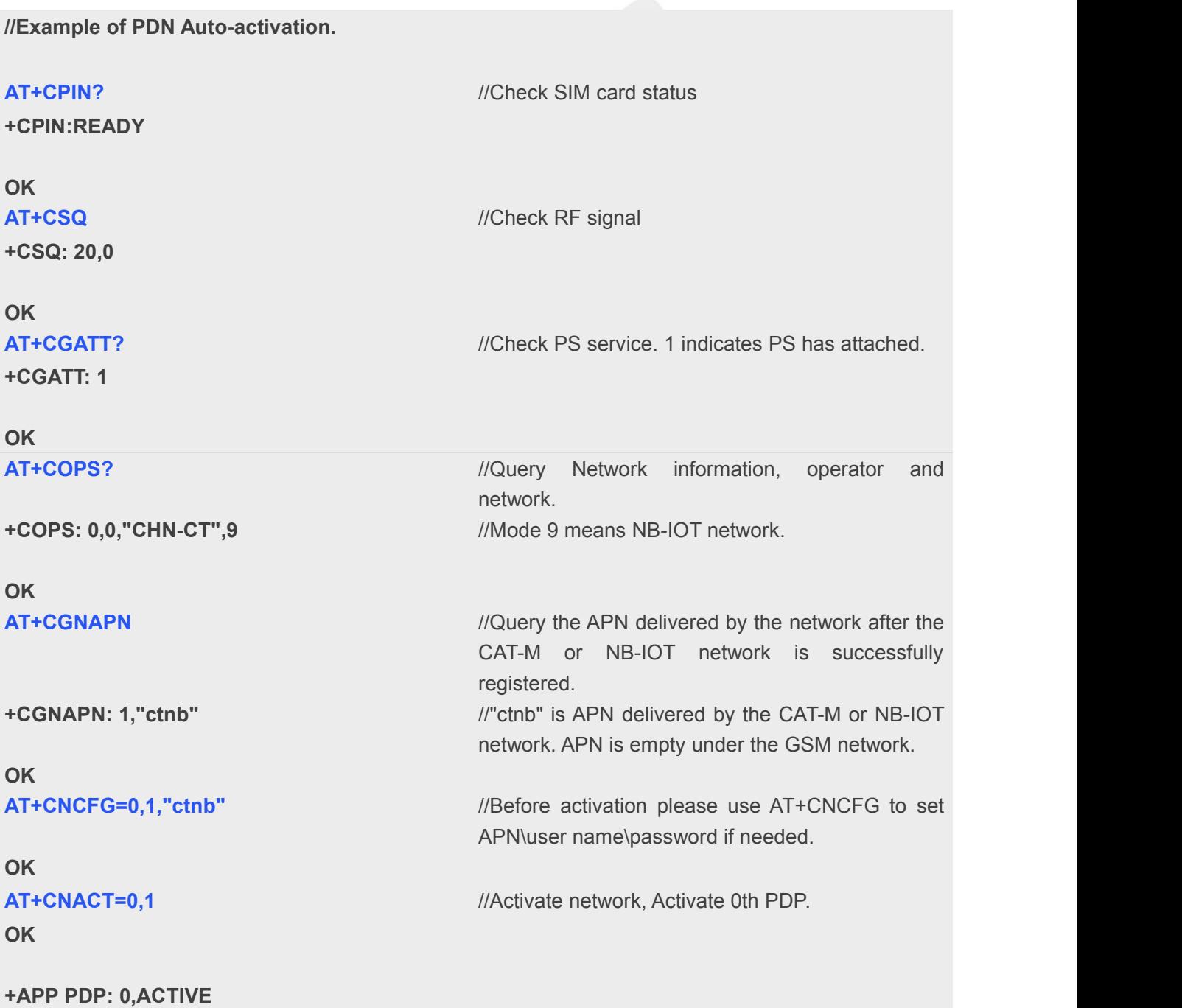

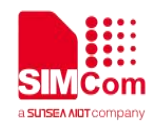

#### **AT+CNACT?** //Get local IP

**+CNACT: 0,1,"10.94.36.44" +CNACT: 1,0,"0.0.0.0" +CNACT: 2,0,"0.0.0.0" +CNACT: 3,0,"0.0.0.0"**

**OK**

### <span id="page-9-0"></span>**4.2 APN Manual Configuration**

If not attached automatically, could configure correct APN setting.

**//Example of APN Manual configuration.**

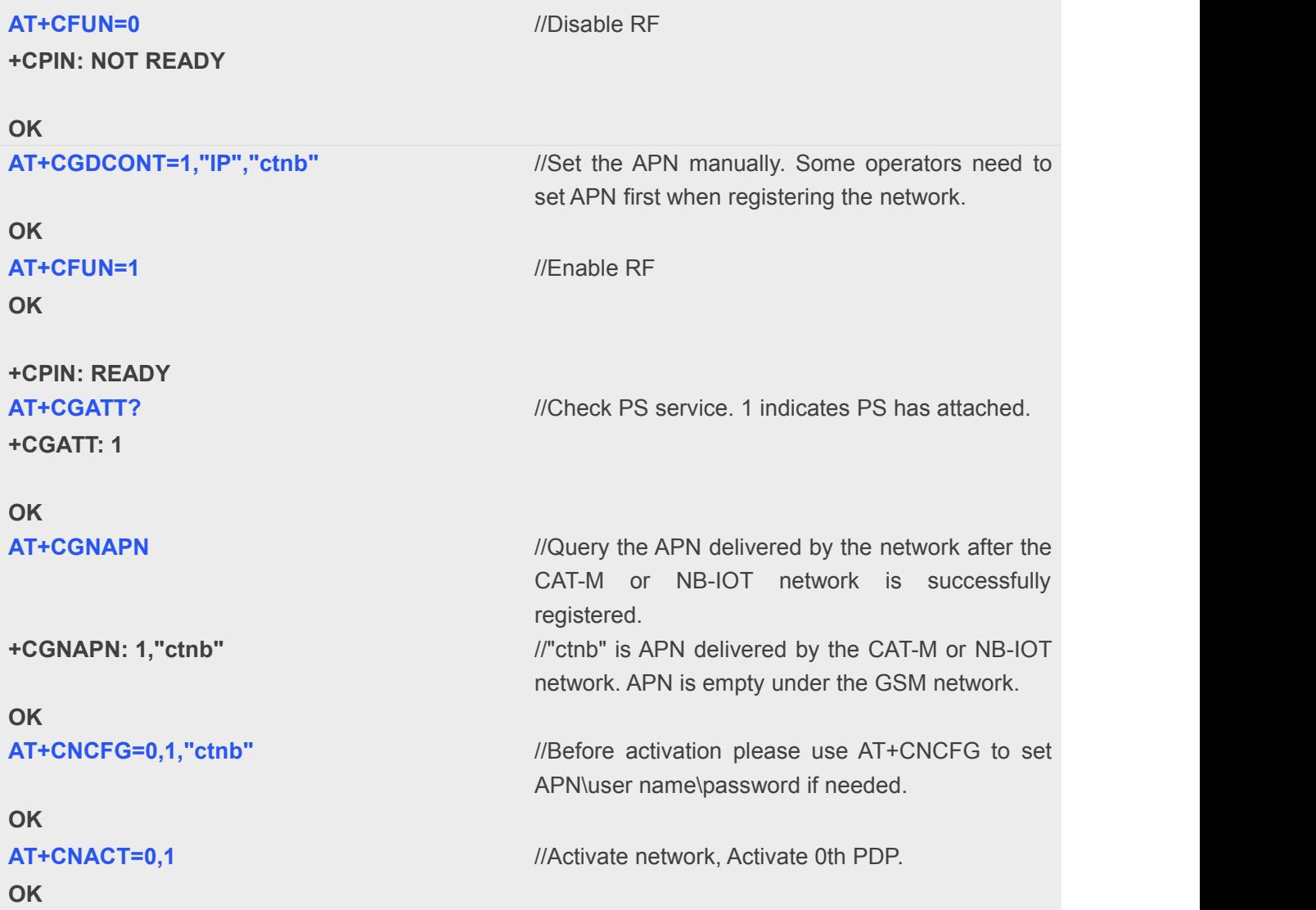

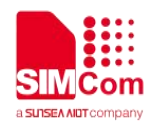

**+APP PDP: 0,ACTIVE AT+CNACT?** //Get local IP **+CNACT: 0,1,"10.94.36.44" +CNACT: 1,0,"0.0.0.0" +CNACT: 2,0,"0.0.0.0"**

**+CNACT: 3,0,"0.0.0.0"**

**OK**

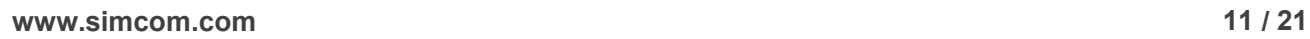

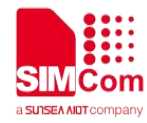

## <span id="page-11-0"></span>**5 HTTP(S) Examples**

#### <span id="page-11-1"></span>**5.1 HTTP Function**

#### <span id="page-11-2"></span>**5.1.1 HTTP GET**

**//Example of HTTP GET.**

```
AT+SHCONF="URL","http://httpbin.org" OK
                                  //Set up server URL
AT+SHCONF="BODYLEN",1024
OK
                                  //Set HTTP body length, for range of max body
                                  length
AT+SHCONF="HEADERLEN",350
OK
                                  //Set HTTP head length, for range of max head
                                  length
AT+SHCONN
OK
                                  //HTTP build
AT+SHSTATE?
+SHSTATE: 1
OK
                                  //Get HTTP status
                                  //"+SHSTATE: 1": connected
                                  //"+SHSTATE: 0": disconnected
AT+SHCHEAD
OK
                                  //Clear HTTP header, because of http header is
                                  appended
AT+SHAHEAD="User-Agent","curl/7.47.0" OK
                                  //Add header content
                                  //For detail, please refer to document "rfc2616" AT+SHAHEAD="Cache-control","no-cache" OK
                                  //Add header content
                                  //For detail, please refer to document "rfc2616" AT+SHAHEAD="Connection","keep-alive" OK
                                  //Add header content
                                  //For detail, please refer to document "rfc2616" AT+SHAHEAD="Accept","*/*" OK
                                  //Add header content
                                  //For detail, please refer to document "rfc2616" AT+SHREQ="/get?user=jack&password=123", 1
OK
+SHREQ: "GET",200,387
                                  //Set request type is GET.
                                  //Get data size is 387
AT+SHREAD=0.387 //Read data length is 387
```
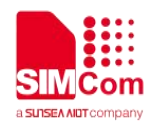

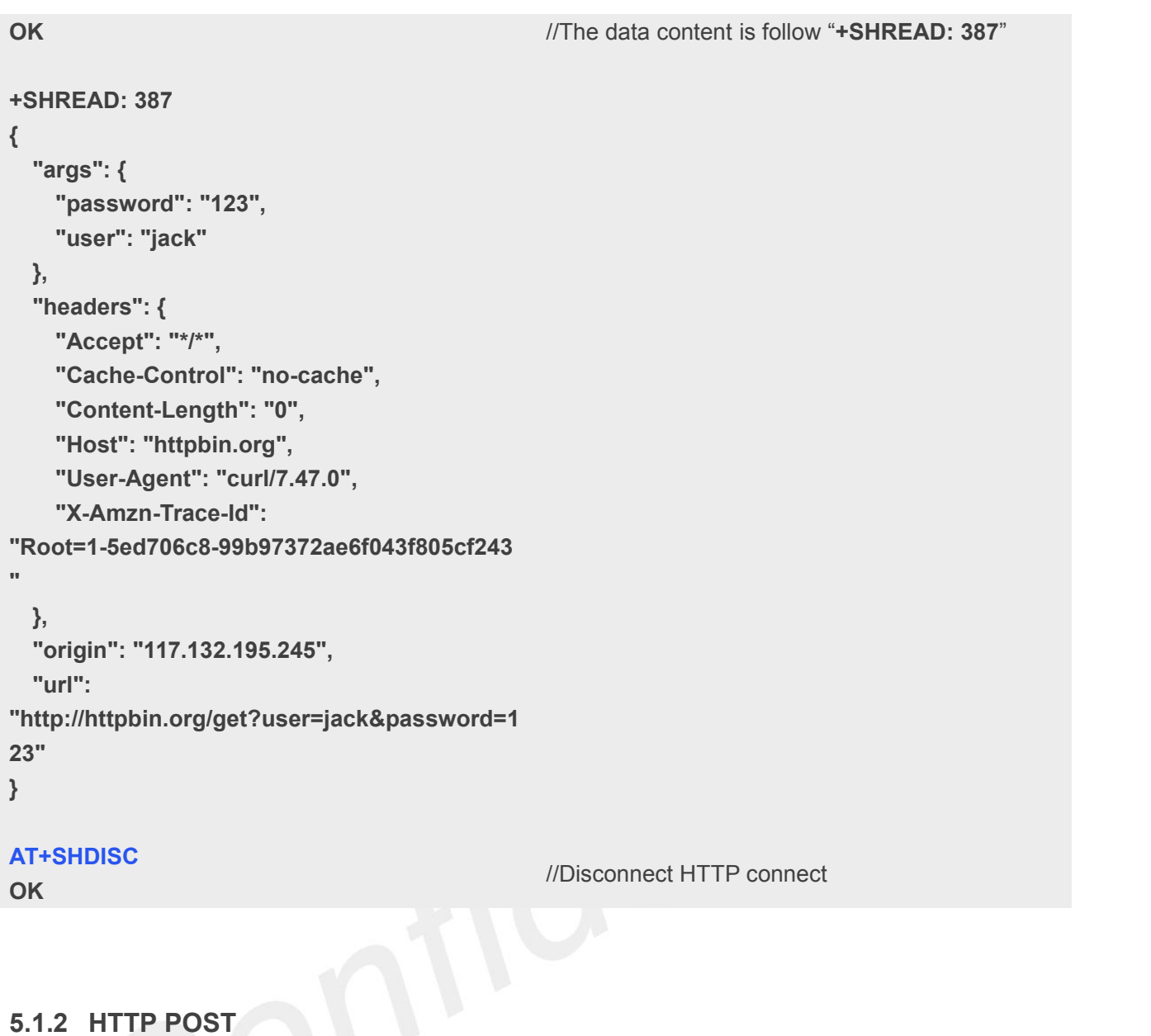

#### <span id="page-12-0"></span>**5.1.2 HTTP POST**

**//Example 1 of HTTP POST.**

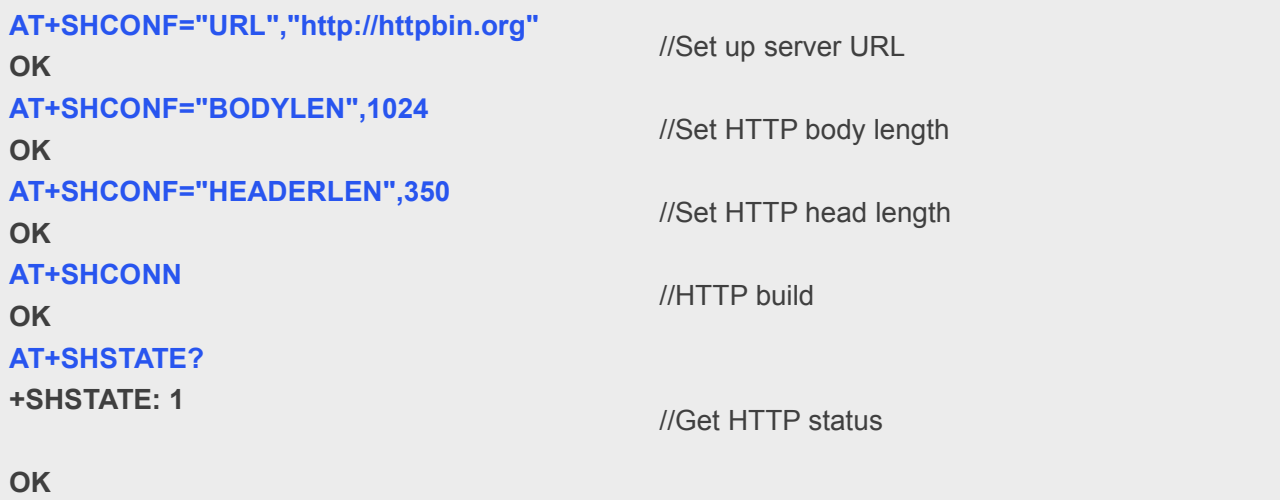

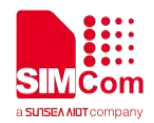

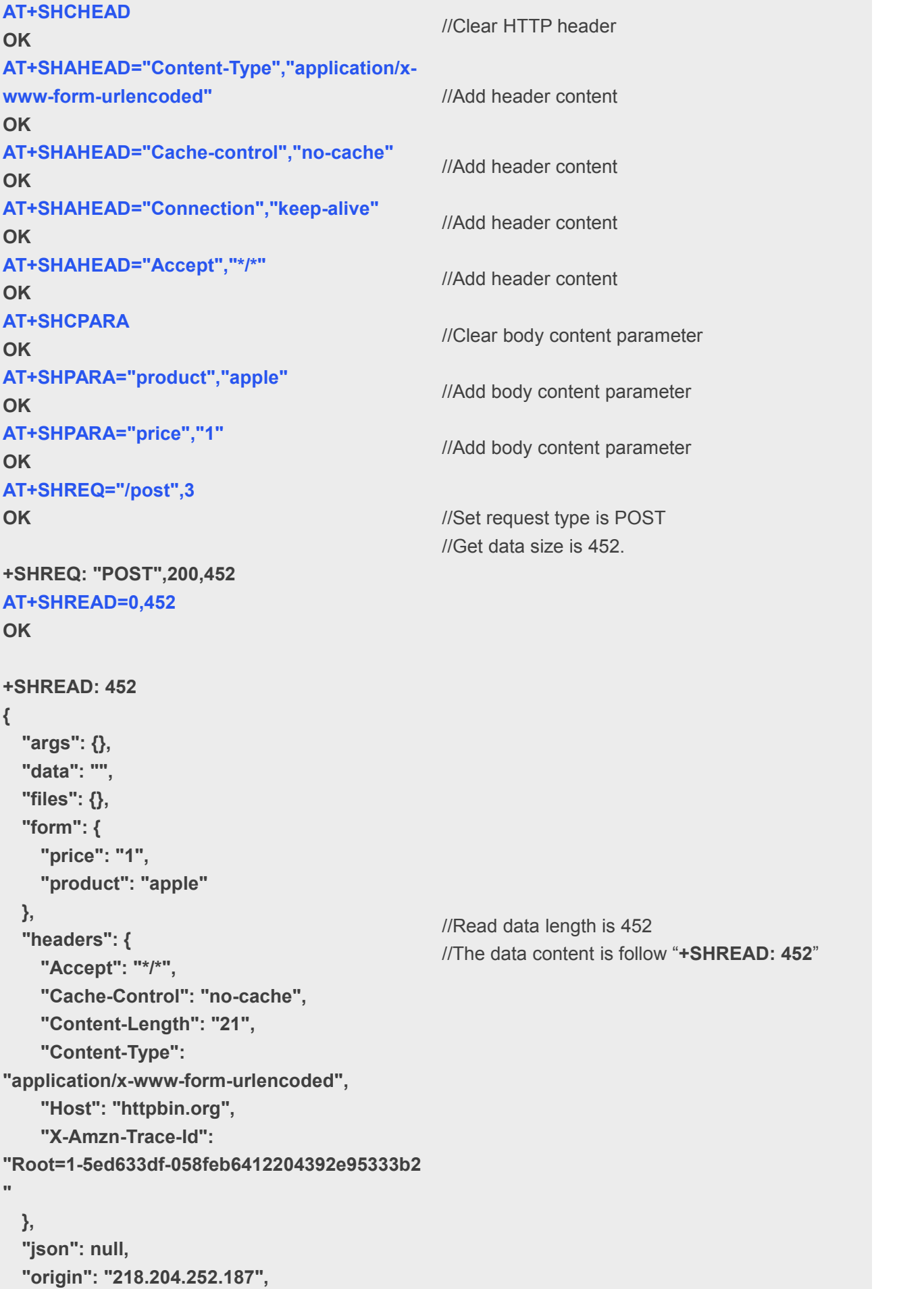

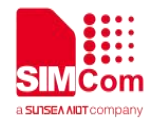

**"url": "http://httpbin.org/post"**

**}**

**AT+SHDISC**

**OK**

//Disconnect HTTP connect

**//Example 2 of HTTP POST.**

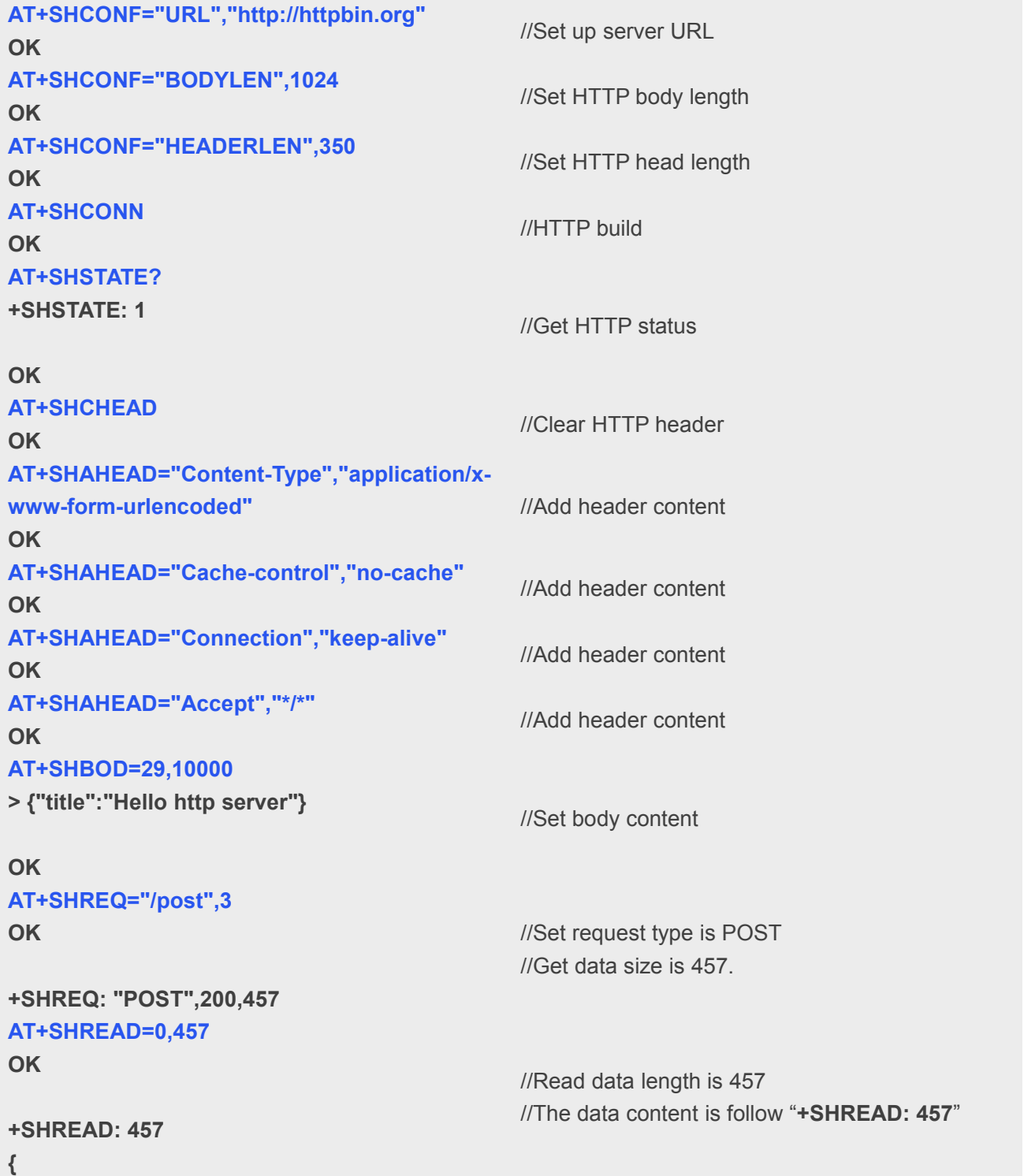

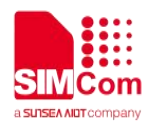

```
"args": {}, "data": "{\"title\":\"Hello http server\"}", "files": {}, "form": {}, "headers": { "Accept": "*/*", "Cache-Control": "no-cache", "Content-Length": "29", "Content-Type": "application/json", "Host": "httpbin.org", "X-Amzn-Trace-Id": "Root=1-5ed63fa7-3dda07707b3f2ea63e092a3a
"
 },"json": { "title": "Hello http server"
 },"origin": "218.204.252.187", "url": "http://httpbin.org/post"
}
AT+SHDISC
```
**OK**

//Disconnect HTTP connect

#### <span id="page-15-0"></span>**5.2 HTTPS Function**

#### <span id="page-15-1"></span>**5.2.1 HTTPS download and convert SSL certificate**

**//Example of HTTPS download and convert SSL Certificate.**

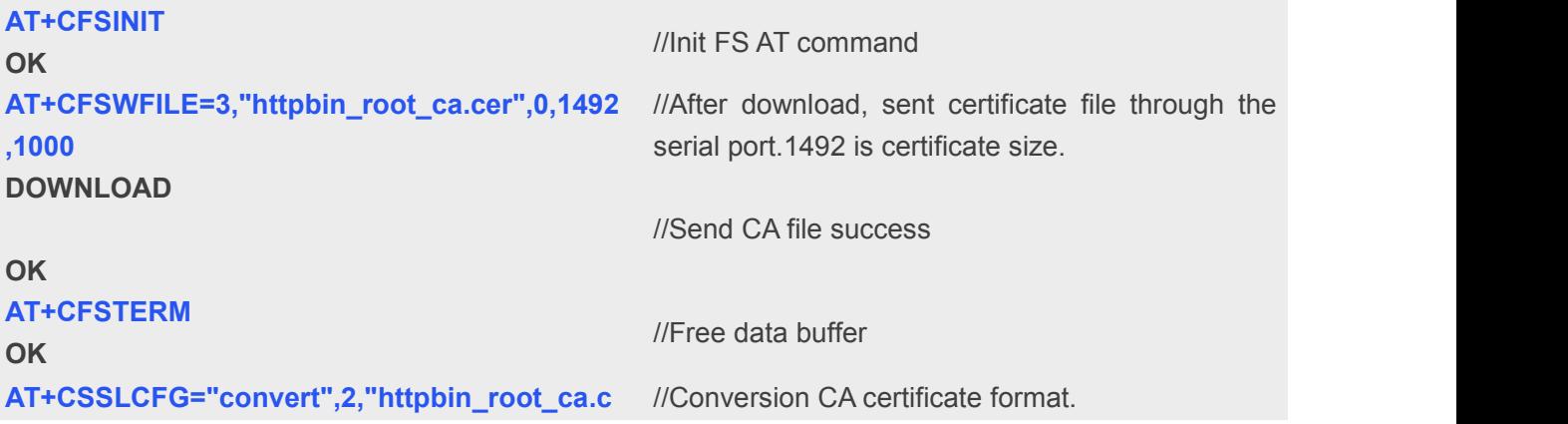

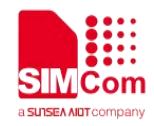

**er" OK** //2 means CA type. //httpbin\_root\_ca.cer is CA certificate name.

#### <span id="page-16-0"></span>**5.2.2 HTTPS GET**

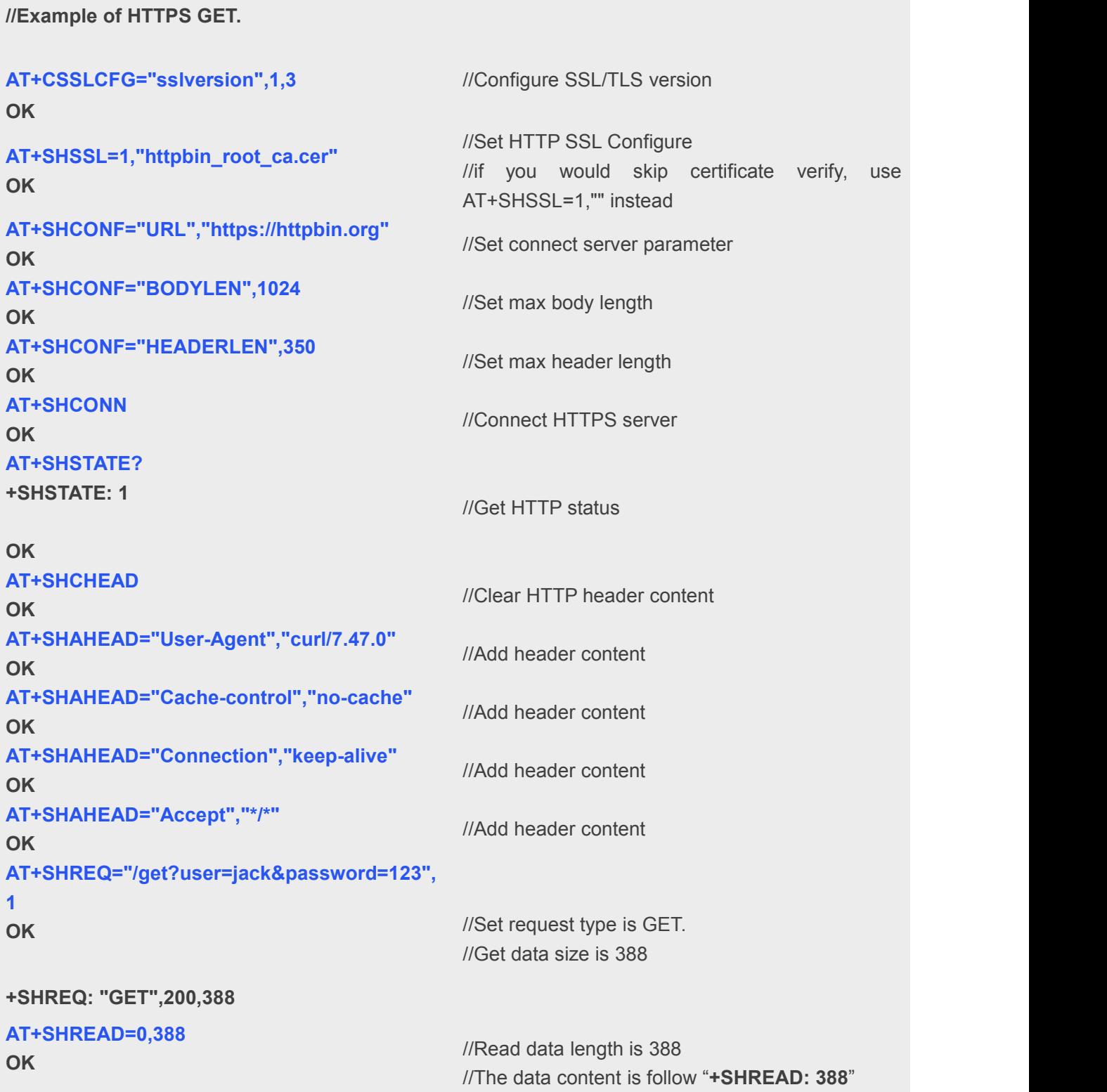

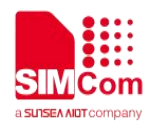

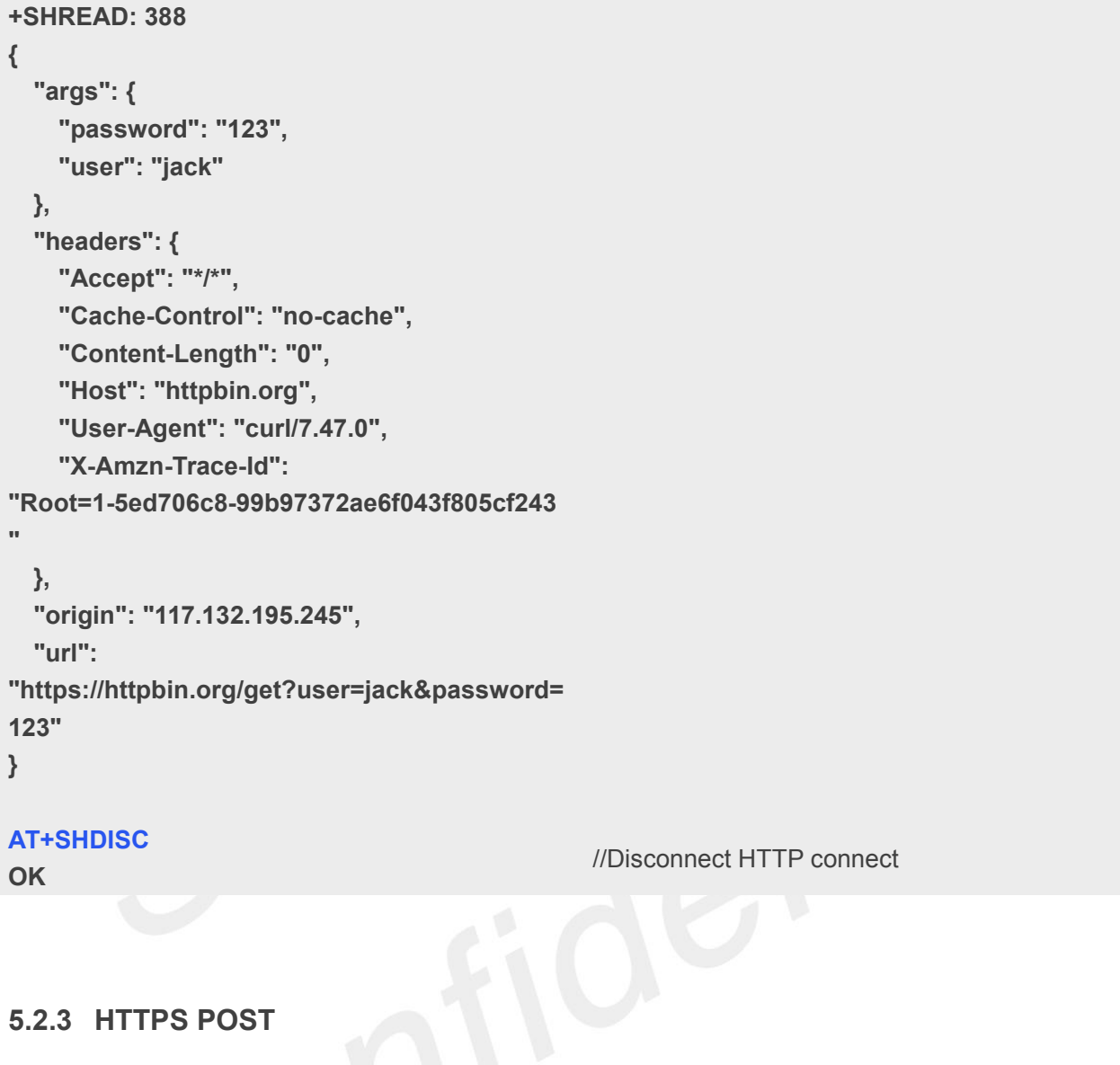

<span id="page-17-0"></span>**//Example 1 of HTTPS POST.**

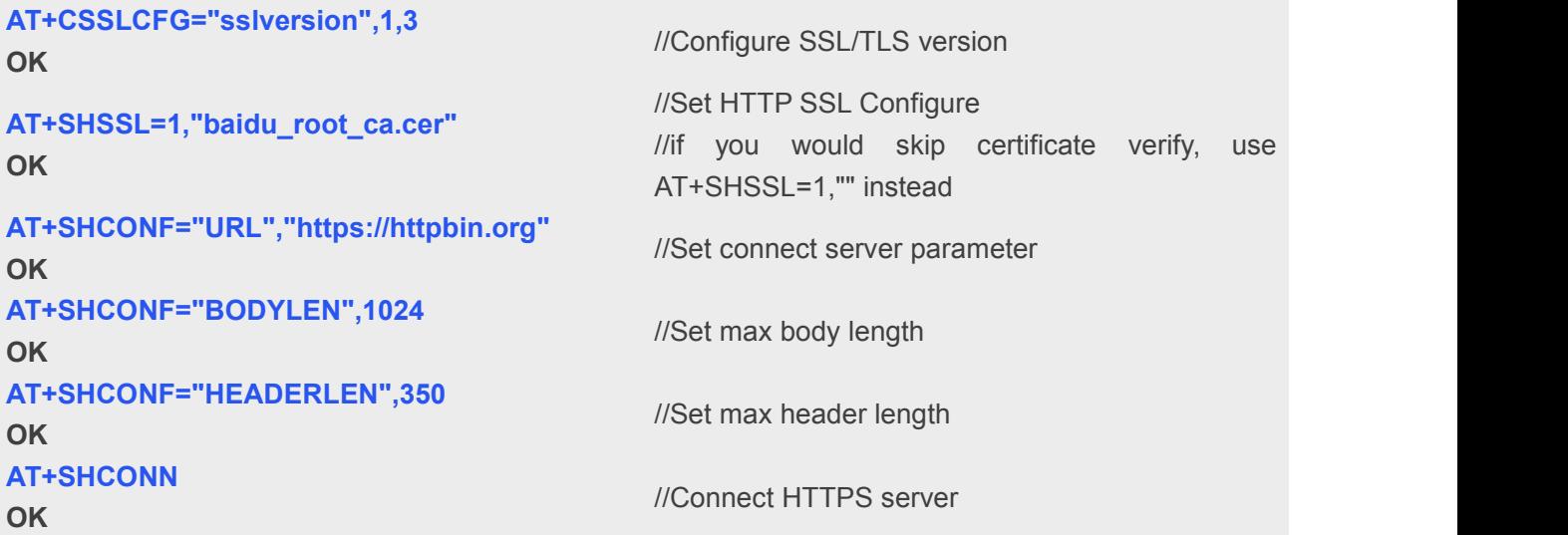

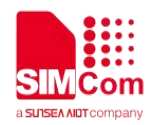

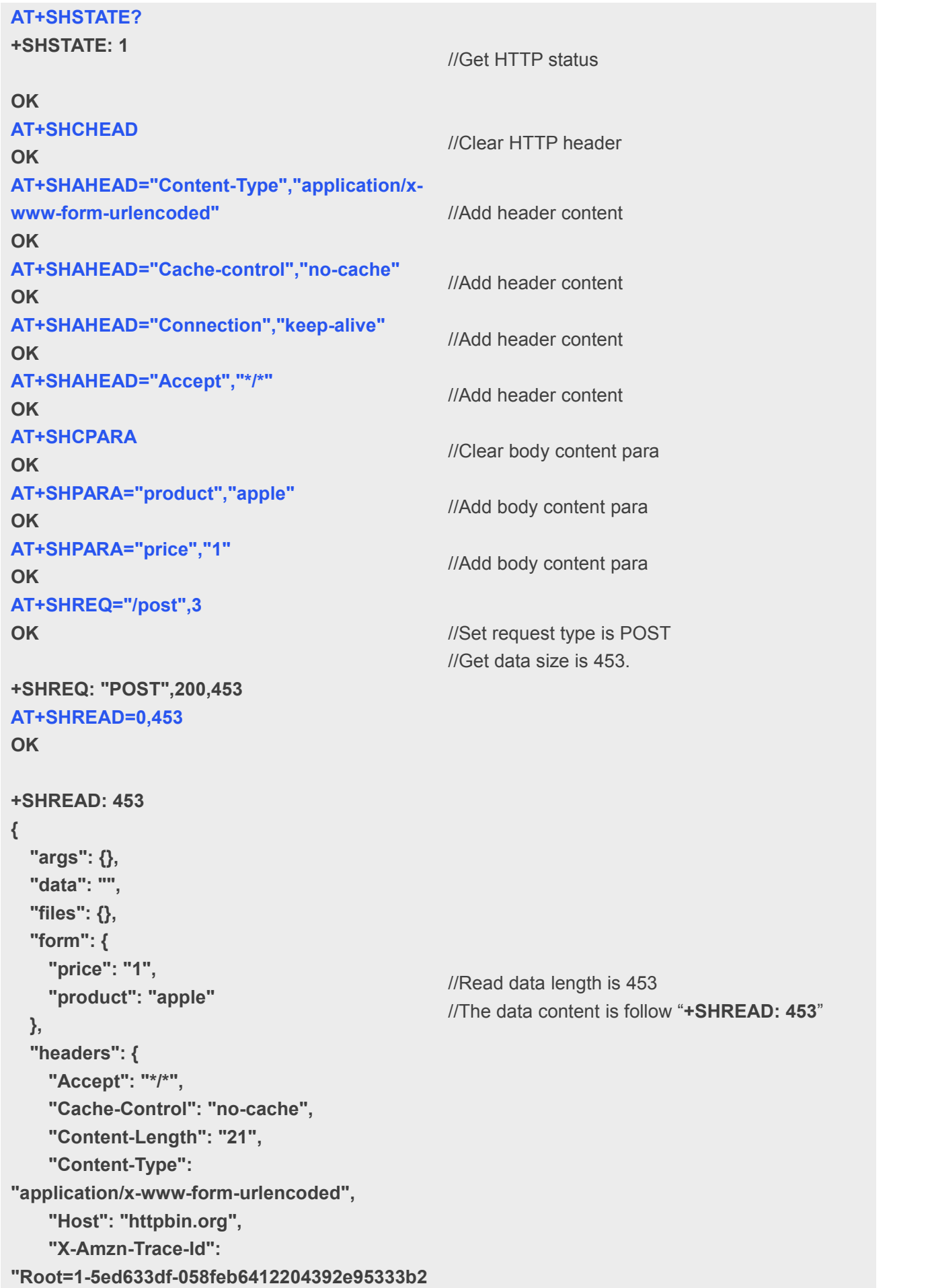

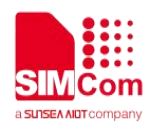

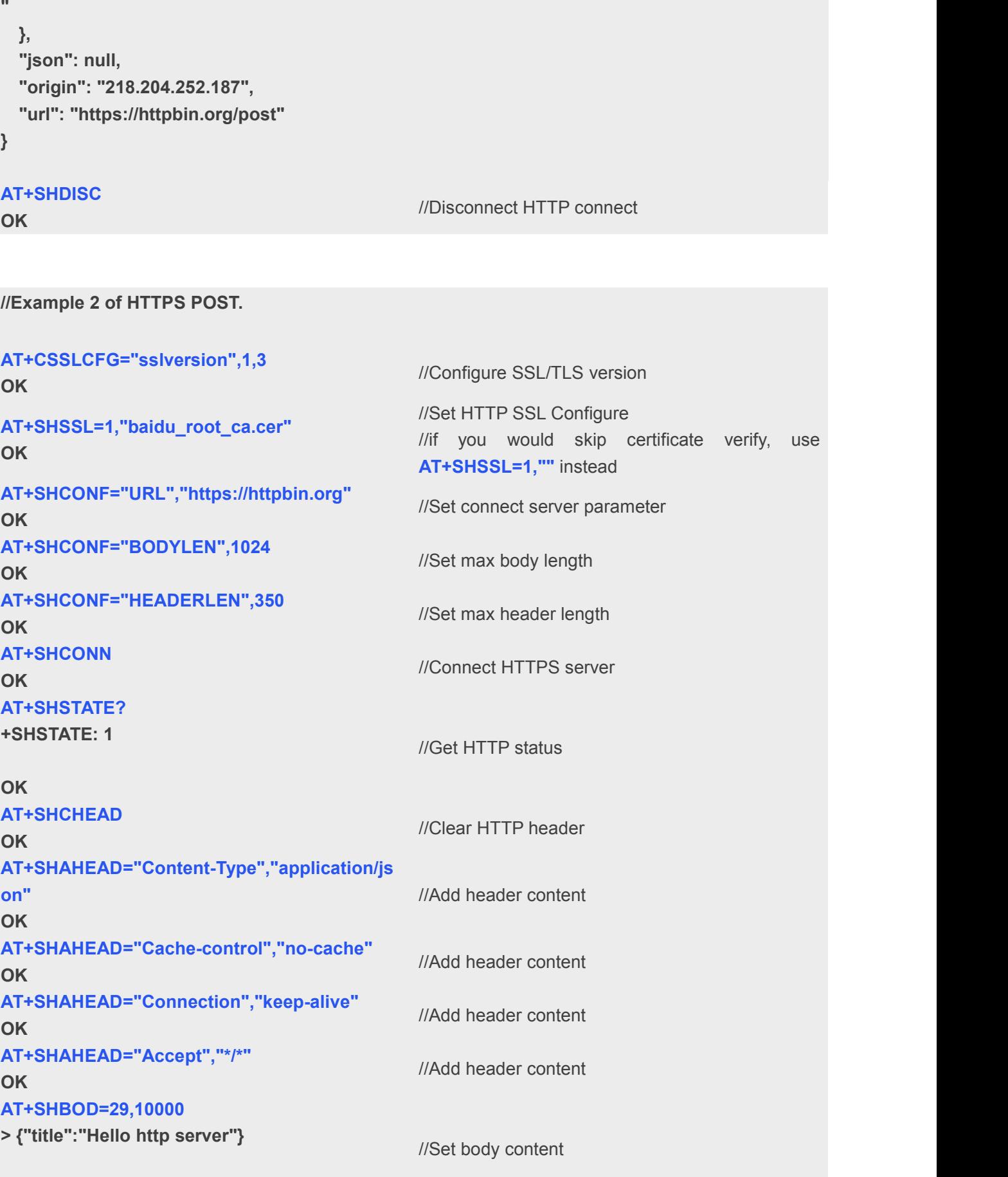

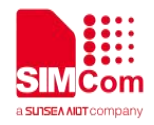

```
AT+SHREQ="/post",3
OK
+SHREQ: "POST",200,458
                                         //Set request type is POST
                                         //Get data size is 458.
AT+SHREAD=0,458
OK
+SHREAD: 458
{ "args": {}, "data": "{\"title\":\"Hello http server\"}", "files": {}, "form": {}, "headers": { "Accept": "*/*", "Cache-Control": "no-cache", "Content-Length": "29", "Content-Type": "application/json", "Host": "httpbin.org", "X-Amzn-Trace-Id": "Root=1-5ed63fa7-3dda07707b3f2ea63e092a3a
"
 },"json": { "title": "Hello http server"
 },"origin": "218.204.252.187", "url": "https://httpbin.org/post"
}
                                         //Read data length is 458
                                   //The data content is follow "+SHREAD: 458"
AT+SHDISC
                                         //Disconnect HTTP connect
```
**OK**